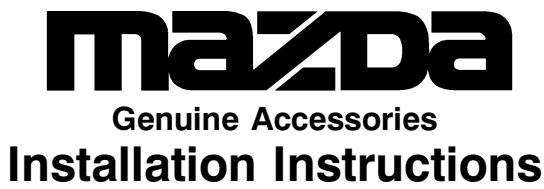

**Part Number:** 0000 8D K01

## **Cargo Organizer**

**Applicable Models:** 2004 > Mazda RX-8

## **Package Contents**

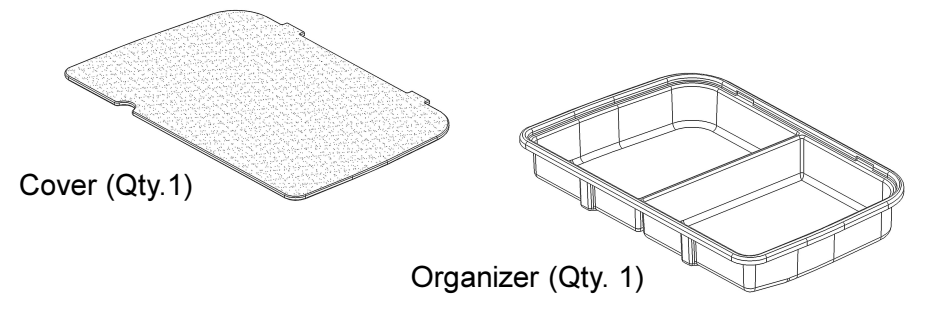

## O **Before Installation**

A. It is important that the cargo area in the vehicle is not wet or damp when installing the organizer, as mildew may result.

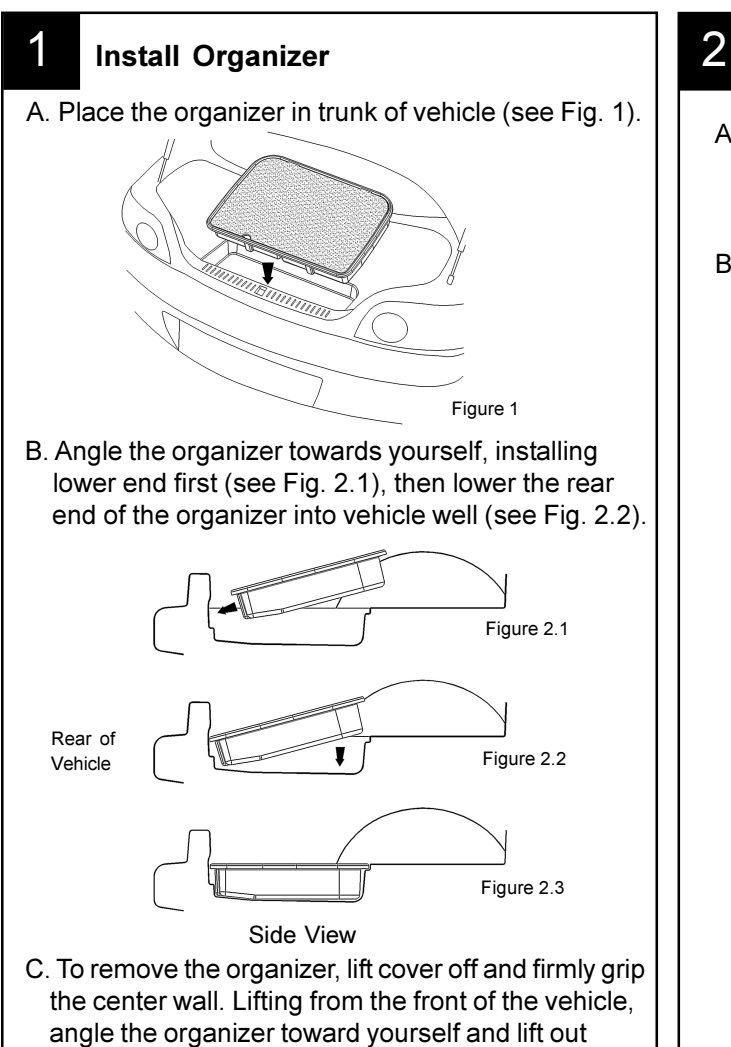

## **After Installation/** Troubleshooting

- A. To maintain the appearance and finish of your organizer, clean as required with a cloth and a mild soap & water solution.
- B. Your cargo organizer is designed to transport normal cargo contents. Flammable or dangerous materials should not be transported in your vehicle at any time. If any corrosive chemicals are spilled on your organizer it should be cleaned as described in step 2A.

\*Static electricity can cause an explosion of flammable liquid, vapor or gas in any vehicle or trailer. To reduce risk of serious injury or death when filling containers.

- Always place container on the ground before filling - Keep the pump nozzle in contact with the container while you are filling it.
- Use only approved containers for flammable liquid.

of vehicle well.